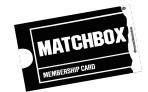

# **HOW TO SOURCE, EDIT AND SCREEN SUBTITLE FILES**

NB This is a guide to using the most widely-accessible, *free* resources online to produce quality descriptive subtitles in the interest of equal access for all. For these purposes, it's assumed that arguments around the legality of some resources are better resolved elsewhere.

## **SESSION ONE: PRINCIPLES OF SUBTITLING**

## **0. Terminology**

- **Subtitles** v Descriptive Subtitles / Captions / **SDH**
- File types (.srt, .sub, .stl, .vtt, .XML, .dfxp. ttml2)
- Frame rates
- Shotchanges

## **1. Recommended software (all free with no restrictions)**

- [MakeMKV](https://www.makemkv.com/) (Mac and PC)
- [Subtitle](https://github.com/SubtitleEdit/subtitleedit/releases) Edit (PC only, or Mac with PC emulator)
- TextEdit (Mac) or Notepad (PC)
- [Media](https://mediaarea.net/en/MediaInfo) Info (Mac and PC)
- [VLC](https://www.videolan.org/vlc/index.en-GB.html) (Mac and PC)
- [Handbrake](https://handbrake.fr/) (Mac and PC)
- [Shazam](https://www.shazam.com/) (iOS, Android, Mac Desktop)
- [Kapwing](https://www.kapwing.com/) (Mac and PC, desktop linked to app)
- **[Qstit](https://subtitles.nova-cinema.org/home.en.php)** (Mac and PC)

#### **2. Useful websites**

- [Opensubtitles.org](https://www.opensubtitles.org/en/search/subs) | [Subscene.com](https://subscene.com/) | [Subtitledb.org](https://www.subtitledb.org/) | [Subdl.com](https://subdl.com/)
- [Savesubs.com](https://savesubs.com/)
- Online subtitle [converter](https://gotranscript.com/subtitle-converter)
- [Subtitletools.com](https://subtitletools.com/)
- Live [WebVTT](https://quuz.org/webvtt/) validator

#### **3. Descriptive Subtitles / SDH / Captions**

Basic principles:

- 1. Textual accuracy (spelling, grammar)
- 2. Research (names, places, vernacular, specialised terminology)

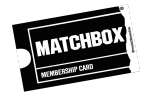

- 3. Timing/sync
- 4. Presentation

SDH specific:

- 1. Equality of experience
- 2. Verbatim vs readability / reading speed
- 3. Dramatic relevance
- 4. Style

## **4. Bad subtitles vs Good subtitles**

## **SESSION TWO: PRACTICAL SUBTITLING**

#### **5. Sourcing Subtitles**

- 1. From the distributor/production
- 2. From the disc (OCR)
- 3. Online subtitle libraries
- 4. Auto-generating

#### **6. Subtitling Workflow**

- 1. Source/prepare media
- 2. First pass
- 3. Research
- 4. Second pass
- 5. Proofing

#### **7. Editing Subtitles**

- Using Subtitle Edit
- Using YouTube Studio / Facebook
- Using text-editing software

#### **8. Screening Subtitles**

Considerations include:

- 1. Burnt-in / "open" or sidecar / "closed"
- 2. Style (typeface, size, outline, shadow)

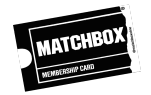

- 3. Placement
- 4. Spot-check for sync
- 5. Be aware of letterbox masking
- 6. Live-cueing subtitles / Surtitles

#### **9. Online screening with Subtitles**

- 1. Subtitles/SDH/CC provision on streaming platforms
- 2. Watch-party options

## **10. Advertising / communication / outreach**

If you plan to screen with descriptive subtitles/SDH, use the "CC" logo prominently in any print or online advertising and relevant literature. Wherever possible, note the SDH in listings and event pages.

#### **11. Meetings/Q&As**

- Zoom
- Google Hangouts/Meet
- Microsoft Team
- Jitsu

#### **12. Social Media**

- Facebook
- Instagram
- Twitter
- TikTok

## **13. Professional subtitling**

- Matchbox Cinesub
- Collective Text
- Stagetext
- Rev
- etc.

#### **14. Further reading**

● [Netflix](https://partnerhelp.netflixstudios.com/hc/en-us/articles/217350977-English-Timed-Text-Style-Guide) Style Guide

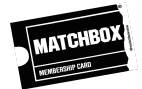

- [Independent](https://www.independentcinemaoffice.org.uk/advice-support/useful-exhibitor-resources/subtitling-ad/) Cinema Office subtitling resources
- Cinema For All hearing loss [resources](https://cinemaforall.org.uk/advice-and-support/resources/advice-6th-page/people-hearing-loss/)
- [#SubtitledCinema](https://deafieblogger.com/subtitledcinema/) campaign
- Inclusive Cinema [recommended](https://www.inclusivecinema.org/how-to-guides/subtitling-bsl-and-audio-description-services/) subtitling services
- [Inclusive](https://www.inclusivecinema.org/how-to-guides/tips-for-running-a-bame-d-deaf-film-club/) Cinema tips for running a d/Deaf film club for people of colour
- **[Premiere](https://helpx.adobe.com/premiere-pro/using/working-with-captions.html#Import%20and%20display%20captions) Pro**: [Captioning](https://helpx.adobe.com/premiere-pro/using/working-with-captions.html#Import%20and%20display%20captions)
- **[Final](https://support.apple.com/en-gb/guide/final-cut-pro/vere399dab5e/mac) Cut Pro**: Creating [Captions](https://support.apple.com/en-gb/guide/final-cut-pro/vere399dab5e/mac)
- **[Handbrake](https://handbrake.fr/docs/en/latest/advanced/subtitles.html)**: [Subtitles](https://handbrake.fr/docs/en/latest/advanced/subtitles.html)
- **[YouTube](https://support.google.com/youtube/answer/2734796?hl=en-GB&ref_topic=7296214)** Help: Add Your Own [Subtitles](https://support.google.com/youtube/answer/2734796?hl=en-GB&ref_topic=7296214)
- **[Vimeo](https://help.vimeo.com/hc/en-us/articles/224968828-Captions-and-subtitles)**: [Captions](https://help.vimeo.com/hc/en-us/articles/224968828-Captions-and-subtitles) and Subtitles
- **[Facebook](https://www.facebook.com/help/261764017354370)** Help Centre: Add [Captions](https://www.facebook.com/help/261764017354370)
- **[Twitter](https://media.twitter.com/en_us/articles/blogs/2019/subtitles-now-available-in-ios-and-android.html)**: [Subtitles](https://media.twitter.com/en_us/articles/blogs/2019/subtitles-now-available-in-ios-and-android.html)
- **[Kapwing](https://www.kapwing.com/resources/how-to-add-subtitles-to-an-instagram-video/)**: How to add subtitles to an [Instagram](https://www.kapwing.com/resources/how-to-add-subtitles-to-an-instagram-video/) Video
- How to create [subtitles](https://youtu.be/lGcT3qbGzow?t=142) for your TikTok videos
- Stagetext digital [resources](http://stagetext.org/digital-resources)
- Wikipedia [comparison](https://en.wikipedia.org/wiki/Comparison_of_subtitle_editors) of subtitle editors
- "Say what? Why film [translators](https://www.theguardian.com/film/2019/apr/25/say-what-why-film-translators-are-in-a-war-of-words-over-subtitles) are in a war of words over subtitles" (Anne Billson, The [Guardian\)](https://www.theguardian.com/film/2019/apr/25/say-what-why-film-translators-are-in-a-war-of-words-over-subtitles)